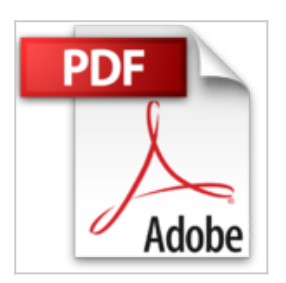

# **L'USB pour tous - 2ème édition - Avec l'USBMOD3 ou le 68HC908JB8 - Livre+compléments en ligne**

Vincent Le Mieux

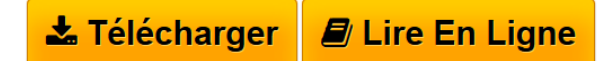

**L'USB pour tous - 2ème édition - Avec l'USBMOD3 ou le 68HC908JB8 - Livre+compléments en ligne** Vincent Le Mieux

**[Download](http://bookspofr.club/fr/read.php?id=2100507346&src=fbs)** [L'USB pour tous - 2ème édition - Avec l'USB ...pdf](http://bookspofr.club/fr/read.php?id=2100507346&src=fbs)

**[Read Online](http://bookspofr.club/fr/read.php?id=2100507346&src=fbs)** [L'USB pour tous - 2ème édition - Avec l'U ...pdf](http://bookspofr.club/fr/read.php?id=2100507346&src=fbs)

## **L'USB pour tous - 2ème édition - Avec l'USBMOD3 ou le 68HC908JB8 - Livre+compléments en ligne**

Vincent Le Mieux

**L'USB pour tous - 2ème édition - Avec l'USBMOD3 ou le 68HC908JB8 - Livre+compléments en ligne** Vincent Le Mieux

## **Téléchargez et lisez en ligne L'USB pour tous - 2ème édition - Avec l'USBMOD3 ou le 68HC908JB8 - Livre+compléments en ligne Vincent Le Mieux**

### 240 pages

Présentation de l'éditeur

Standard industriel et succès commercial indéniable, l'USB reste malgré ses nombreux atouts sous-utilisé dans les réalisations personnelles et les développements de faible volume. Afin de vous fournir les clés de cette technologie, l'auteur vous invite à réaliser divers montages USB (cartes d'expérimentation et de conversion, carte de sortie sur 8 relais, générateur de créneaux, dongle USB, thermomètre, etc.) puis vous accompagne dans l'écriture complète des programmes permettant de piloter un baromètre USB : en quelques lignes de code, réalisez votre programme sous Visual Basic et même une application sous Excel. Que ce soit pour réaliser des montages USB simples ou pour développer des applications USB nouvelles, vous trouverez dans cette 2e édition, mise à jour et enrichie, de quoi nourrir votre passion.Biographie de l'auteur Professeur de sciences physiques. Il est spécialisé dans l'électronique numérique et a publié un grand nombre d'articles sur des montages microcontrôlés.

Download and Read Online L'USB pour tous - 2ème édition - Avec l'USBMOD3 ou le 68HC908JB8 - Livre+compléments en ligne Vincent Le Mieux #CVT2P86XBHN

Lire L'USB pour tous - 2ème édition - Avec l'USBMOD3 ou le 68HC908JB8 - Livre+compléments en ligne par Vincent Le Mieux pour ebook en ligneL'USB pour tous - 2ème édition - Avec l'USBMOD3 ou le 68HC908JB8 - Livre+compléments en ligne par Vincent Le Mieux Téléchargement gratuit de PDF, livres audio, livres à lire, bons livres à lire, livres bon marché, bons livres, livres en ligne, livres en ligne, revues de livres epub, lecture de livres en ligne, livres à lire en ligne, bibliothèque en ligne, bons livres à lire, PDF Les meilleurs livres à lire, les meilleurs livres pour lire les livres L'USB pour tous - 2ème édition - Avec l'USBMOD3 ou le 68HC908JB8 - Livre+compléments en ligne par Vincent Le Mieux à lire en ligne.Online L'USB pour tous - 2ème édition - Avec l'USBMOD3 ou le 68HC908JB8 - Livre+compléments en ligne par Vincent Le Mieux ebook Téléchargement PDFL'USB pour tous - 2ème édition - Avec l'USBMOD3 ou le 68HC908JB8 - Livre+compléments en ligne par Vincent Le Mieux DocL'USB pour tous - 2ème édition - Avec l'USBMOD3 ou le 68HC908JB8 - Livre+compléments en ligne par Vincent Le Mieux MobipocketL'USB pour tous - 2ème édition - Avec l'USBMOD3 ou le 68HC908JB8 - Livre+compléments en ligne par Vincent Le Mieux EPub

#### **CVT2P86XBHNCVT2P86XBHNCVT2P86XBHN**